#### **CSE 444: Database Internals**

# Lecture 8 Operator Algorithms (part 2)

### Announcements

- Lab 2 / part 1 due on Wednesday
  - We will not run any tests So bugs are OK
- Homework 2 due on Friday
- Paper review for master's due on Friday

#### Outline

#### Join operator algorithms

- One-pass algorithms (Sec. 15.2 and 15.3)
- Index-based algorithms (Sec 15.6)
- Two-pass algorithms (Sec 15.4 and 15.5)

Selection on equality:  $\sigma_{a=v}(R)$ 

- B(R)= size of R in blocks
- T(R) = number of tuples in R
- V(R, a) = # of distinct values of attribute a

Selection on equality:  $\sigma_{a=v}(R)$ 

- B(R)= size of R in blocks
- T(R) = number of tuples in R
- V(R, a) = # of distinct values of attribute a

What is the cost in each case?

- Clustered index on a:
- Unclustered index on a:

Selection on equality:  $\sigma_{a=v}(R)$ 

- B(R)= size of R in blocks
- T(R) = number of tuples in R
- V(R, a) = # of distinct values of attribute a

What is the cost in each case?

Clustered index on a: B(R)/V(R,a)

Unclustered index on a: T(R)/V(R,a)

Selection on equality:  $\sigma_{a=v}(R)$ 

- B(R)= size of R in blocks
- T(R) = number of tuples in R
- V(R, a) = # of distinct values of attribute a

What is the cost in each case?

Clustered index on a: B(R)/V(R,a)

Unclustered index on a: T(R)/V(R,a)

Note: we ignore I/O cost for index pages

• Example: 
$$B(R) = 2000$$
  
 $T(R) = 100,000$   
 $V(R, a) = 20$ 

- Table scan:
- Index based selection:

• Example: 
$$B(R) = 2000$$

$$T(R) = 100,000$$

$$V(R, a) = 20$$

- Table scan: B(R) = 2,000 I/Os
- Index based selection:

• Example: 
$$B(R) = 2000$$

$$T(R) = 100,000$$

$$V(R, a) = 20$$

- Table scan: B(R) = 2,000 I/Os
- Index based selection:
  - If index is clustered:
  - If index is unclustered:

• Example: 
$$B(R) = 2000$$
  
 $T(R) = 100,000$   
 $V(R, a) = 20$ 

- Table scan: B(R) = 2,000 I/Os
- Index based selection:
  - If index is clustered: B(R)/V(R,a) = 100 I/Os
  - If index is unclustered:

• Example: 
$$B(R) = 2000$$
  
 $T(R) = 100,000$   
 $V(R, a) = 20$ 

- Table scan: B(R) = 2,000 I/Os
- Index based selection:
  - If index is clustered: B(R)/V(R,a) = 100 I/Os
  - If index is unclustered: T(R)/V(R,a) = 5,000 I/Os

• Example: 
$$B(R) = 2000 T(R) = 100,000 V(R, a) = 20$$

cost of  $\sigma_{a=v}(R) = ?$ 

- Table scan: B(R) = 2,000 I/Os
- Index based selection:
  - If index is clustered: B(R)/V(R,a) = 100 I/Os
  - If index is unclustered: T(R)/V(R,a) = 5,000 I/Os

Lesson: Don't build unclustered indexes when V(R,a) is small!

# Index Nested Loop Join

#### $R \bowtie S$

- Assume S has an index on the join attribute
- Iterate over R, for each tuple fetch corresponding tuple(s) from S

#### Cost:

- If index on S is clustered: B(R) + T(R)B(S)/V(S,a)
- If index on S is unclustered: B(R) + T(R)T(S)/V(S,a)

#### **Outline**

#### Join operator algorithms

- One-pass algorithms (Sec. 15.2 and 15.3)
- Index-based algorithms (Sec 15.6)
- Two-pass algorithms (Sec 15.4 and 15.5)

# Two-Pass Algorithms

- What if data does not fit in memory?
- Need to process it in multiple passes
- Two key techniques
  - Sorting
  - Hashing

# **Basic Terminology**

 A run in a sequence is an increasing subsequence

What are the runs?

2, 4, 99, 103, 88, 77, 3, 79, 100, 2, 50

# **Basic Terminology**

 A run in a sequence is an increasing subsequence

What are the runs?

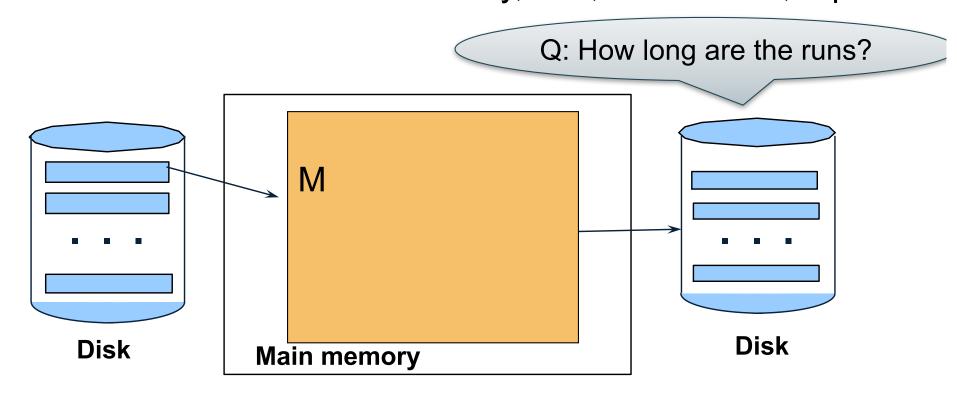

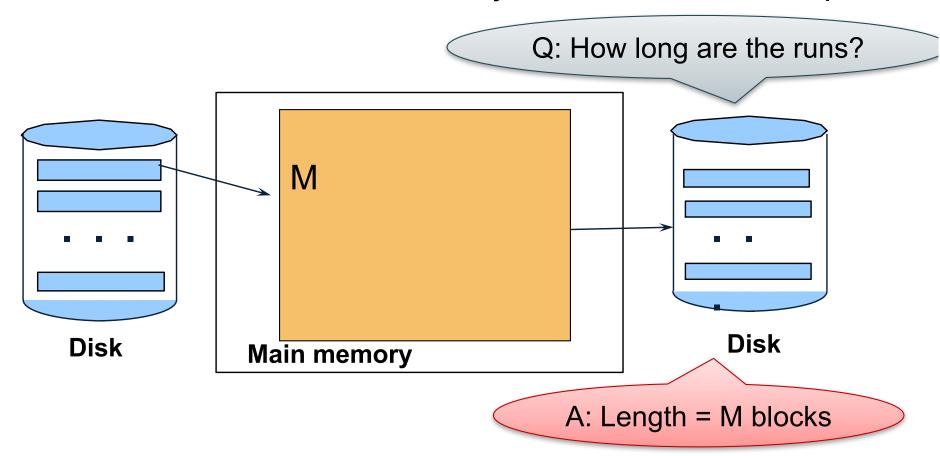

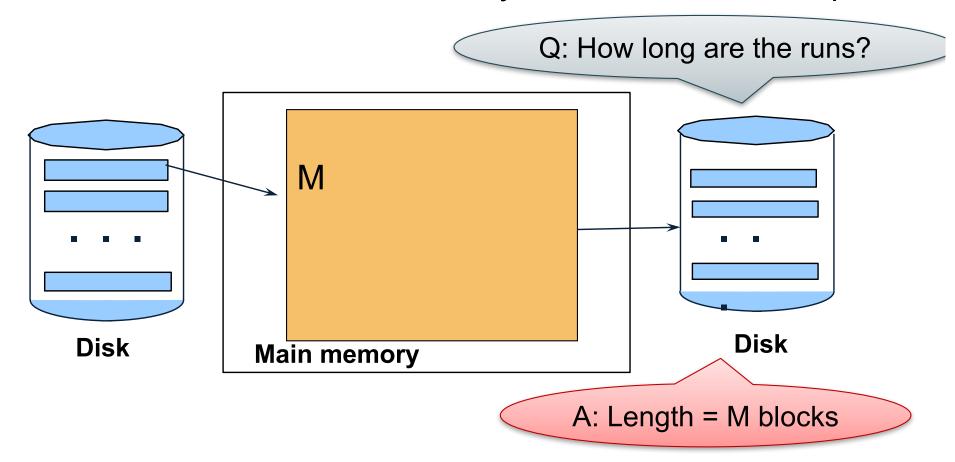

Phase two: merge M runs into a bigger run

- Merge M 1 runs into a new run
- Result: runs of length M (M 1) ≈ M<sup>2</sup>

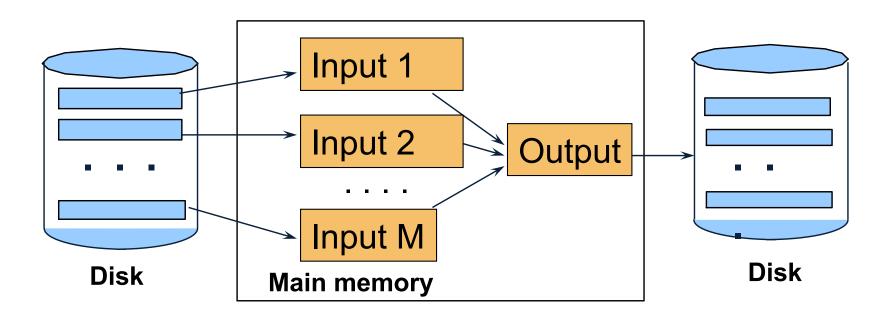

If  $B \le M^2$  then we are done

Merging three runs to produce a longer run:

```
0, 14, 33, 88, 92, 192, 322
```

**2**, 4, 7, 43, 78, 103, 523

1, 6, 9, 12, 33, 52, 88, 320

**Output:** 

0

Merging three runs to produce a longer run:

```
    14, 33, 88, 92, 192, 322
    4, 7, 43, 78, 103, 523
    6, 9, 12, 33, 52, 88, 320
```

Output:

0, ?

Merging three runs to produce a longer run:

```
    14, 33, 88, 92, 192, 322
    4, 7, 43, 78, 103, 523
    6, 9, 12, 33, 52, 88, 320
```

Output:

0, 1, ?

Merging three runs to produce a longer run:

```
0, 14, 33, 88, 92, 192, 322
2, 4, 7, 43, 78, 103, 523
1, 6, 9, 12, 33, 52, 88, 320
```

#### **Output:**

0, 1, 2, 4, 6, 7, ?

# Cost of External Merge Sort

Read+write+read = 3B(R)

Assumption: B(R) <= M<sup>2</sup>

### Discussion

- What does B(R) <= M<sup>2</sup> mean?
- How large can R be?

### Discussion

- What does B(R) <= M<sup>2</sup> mean?
- How large can R be?
- Example:
  - Page size = 32KB
  - Memory size 32GB:  $M = 10^6$ -pages

### Discussion

- What does B(R) <= M<sup>2</sup> mean?
- How large can R be?
- Example:
  - Page size = 32KB
  - Memory size 32GB:  $M = 10^6$ -pages
- R can be as large as 10<sup>12</sup>-pages
  - $-32 \times 10^{15}$  Bytes = 32 PB

# Merge-Join

Join R ⋈ S

• How?....

# Merge-Join

#### Join $R \bowtie S$

- Step 1a: generate initial runs for R
- Step 1b: generate initial runs for S
- Step 2: merge and join
  - Either merge first and then join
  - Or merge & join at the same time

# Merge-Join Example

#### Setup: Want to join R and S

- Relation R has 10 pages with 2 tuples per page
- Relation S has 8 pages with 2 tuples per page

Values shown are values of join attribute for each given tuple

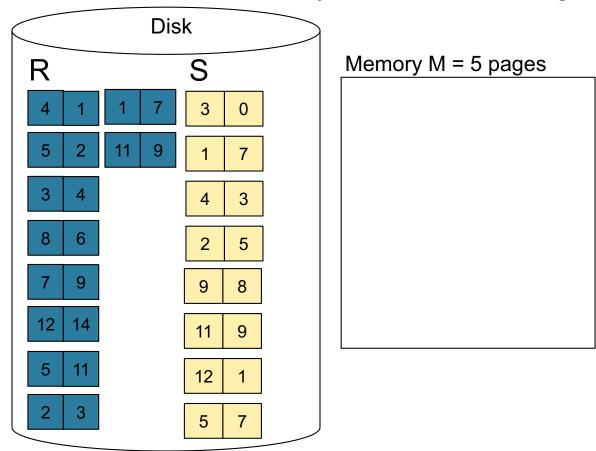

# Merge-Join Example

**Step 1:** Read M pages of R and sort in memory

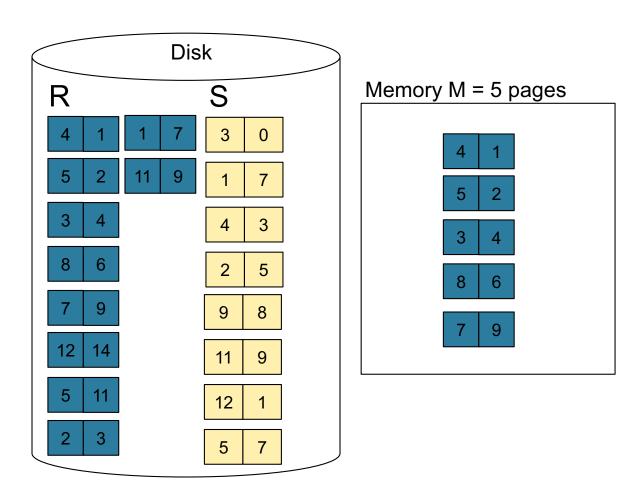

# Merge-Join Example

**Step 1:** Read M pages of R and sort in memory

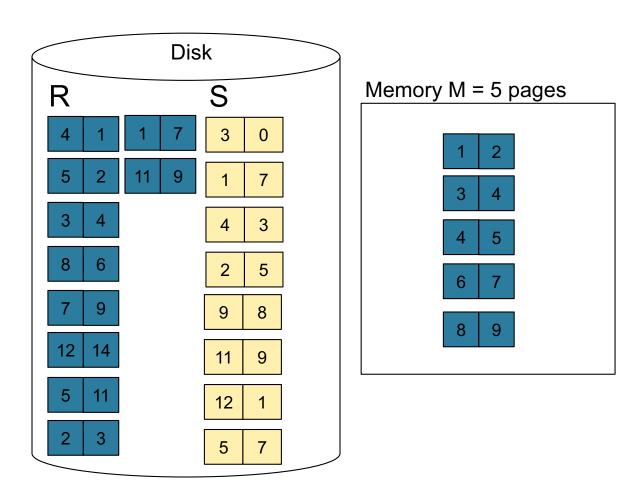

**Step 1:** Read M pages of R and sort in memory, then write to disk

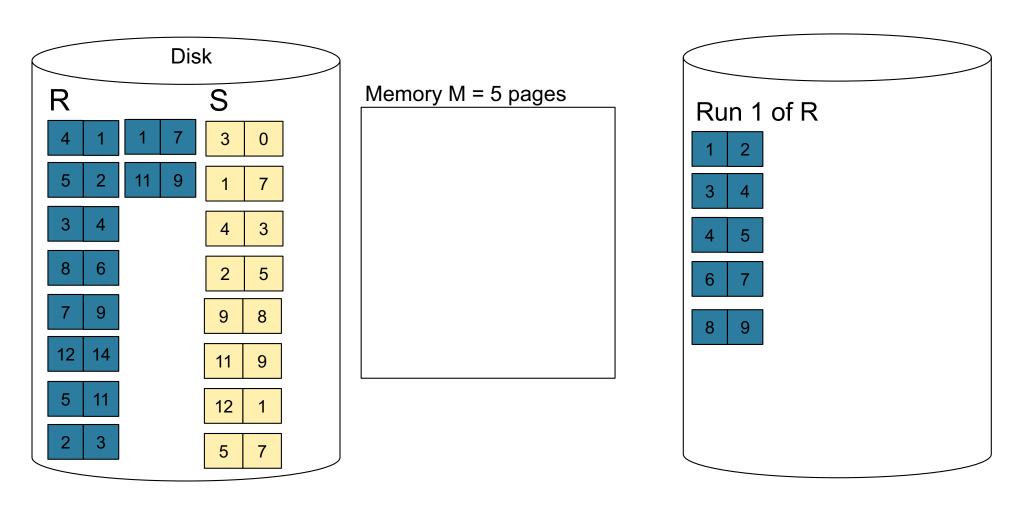

Step 1: Repeat for next M pages until all R is processed

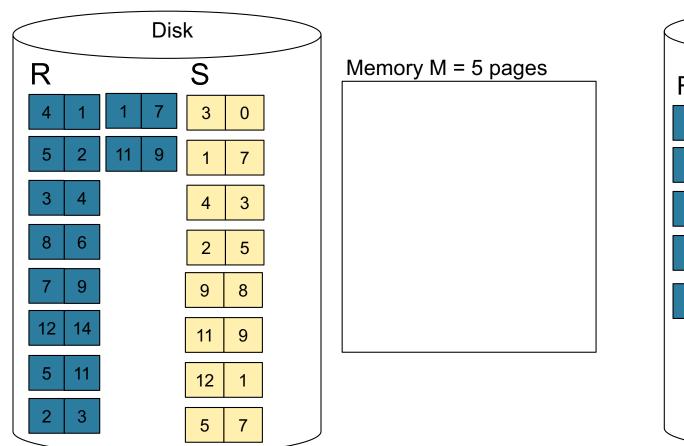

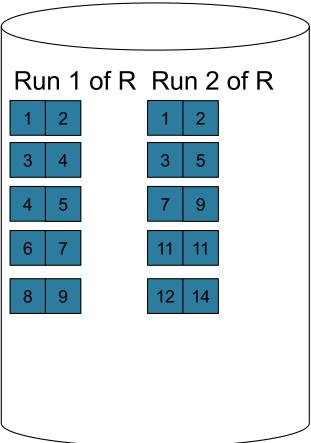

**Step 1:** Do the same with S

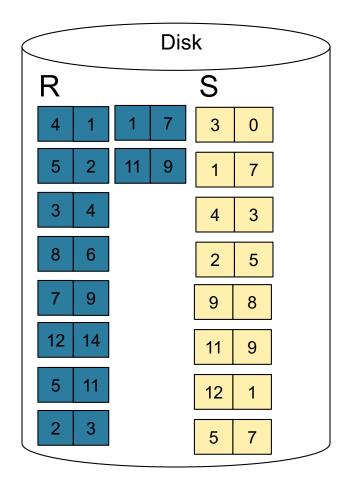

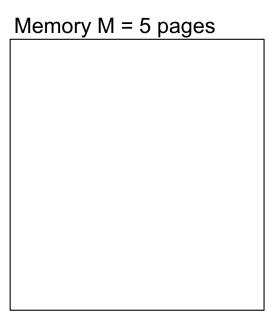

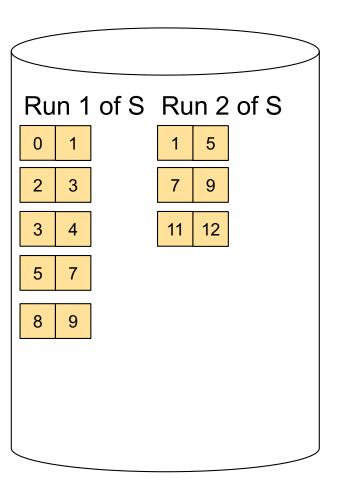

**Step 4:** Join while merging sorted runs

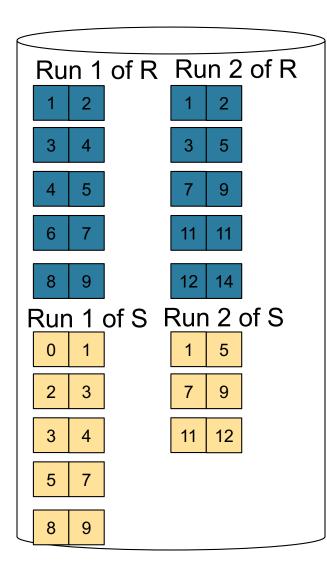

Memory M = 5 pages Run1 Run2 Run1 Output buffer Run2 Input buffers

Step 4: Join while merging

Output tuples

• (1,1)

• (1,1)

• (1,1)

Total cost: 3B(R) + 3B(S)

• (1,1)

**Step 4:** Join while merging sorted runs

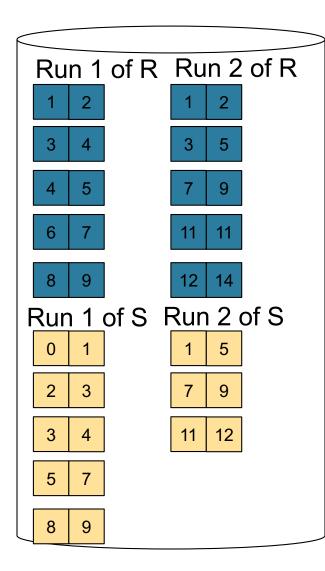

Memory M = 5 pages

1 2 Run1
1 2 Run2
2 3 Run1 Output
1 5 Run2
Input buffers

Total cost: 3B(R) + 3B(S)**Step 4:** Join while merging Output tuples (1,1)(1,1)(1,1)(1,1)(2,2)(2,2)

**Step 4:** Join while merging sorted runs

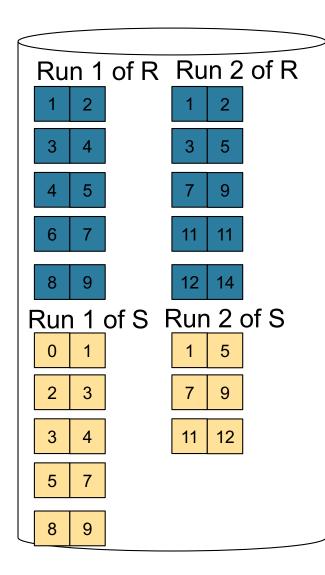

Total cost: 3B(R) + 3B(S)**Step 4:** Join while merging Memory M = 5 pages Output tuples (1,1)Run1 (1,1)Run2 (1,1)3 Run1 Output (1,1)buffer Run2 (2,2)(2,2)Input buffers (3,3)(3,3)

#### Merge-Join

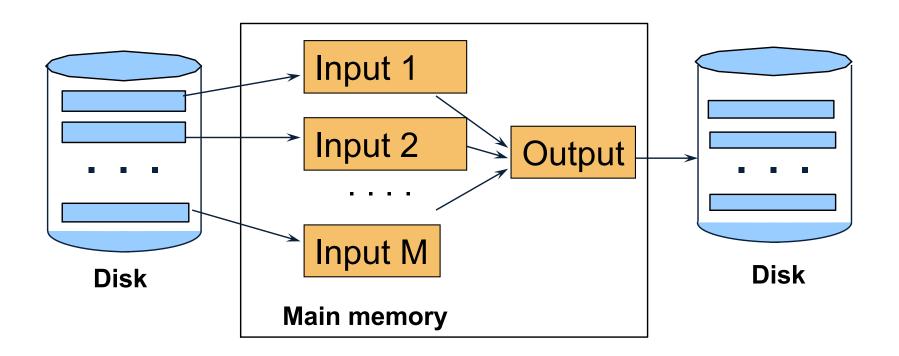

 $M_1 = B(R)/M$  runs for R  $M_2 = B(S)/M$  runs for S Merge-join  $M_1 + M_2$  runs; need  $M_1 + M_2 \le M$ 

Partition R it into k buckets:

$$R_1, R_2, R_3, ..., R_k$$

Partition R it into k buckets:

$$R_1, R_2, R_3, ..., R_k$$

• Assuming  $B(R_1)=B(R_2)=...=B(R_k)$ , we have  $B(R_i)=B(R)/k$ , for all i

Partition R it into k buckets:

$$R_1, R_2, R_3, ..., R_k$$

- Assuming  $B(R_1)=B(R_2)=...=B(R_k)$ , we have  $B(R_i)=B(R)/k$ , for all i
- Goal: each R<sub>i</sub> should fit in main memory:
   B(R<sub>i</sub>) ≤ M

Partition R it into k buckets:

$$R_1, R_2, R_3, ..., R_k$$

- Assuming  $B(R_1)=B(R_2)=...=B(R_k)$ , we have  $B(R_i)=B(R)/k$ , for all i
- Goal: each R<sub>i</sub> should fit in main memory:

$$B(R_i) \leq M$$

How do we choose k?

We choose k = M-1 Each bucket has size approx.
 B(R)/(M-1) ≈ B(R)/M

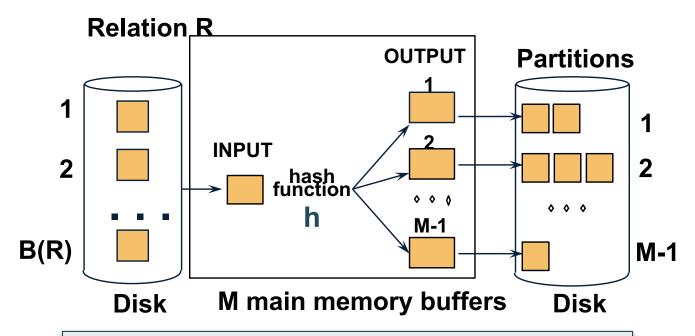

Assumption:  $B(R)/M \le M$ , i.e.  $B(R) \le M^2$ 

#### Grace-Join

 $R \bowtie S$ 

Note: grace-join is also called partitioned hash-join

#### Grace-Join

#### $R \bowtie S$

- Step 1:
  - Hash S into M buckets
  - Send all buckets to disk
- Step 2
  - Hash R into M buckets
  - Send all buckets to disk
- Step 3
  - Join every pair of buckets

Note: grace-join is also called partitioned hash-join

**Step 1:** Read relation S one page at a time and hash into M-1 (=4 buckets)

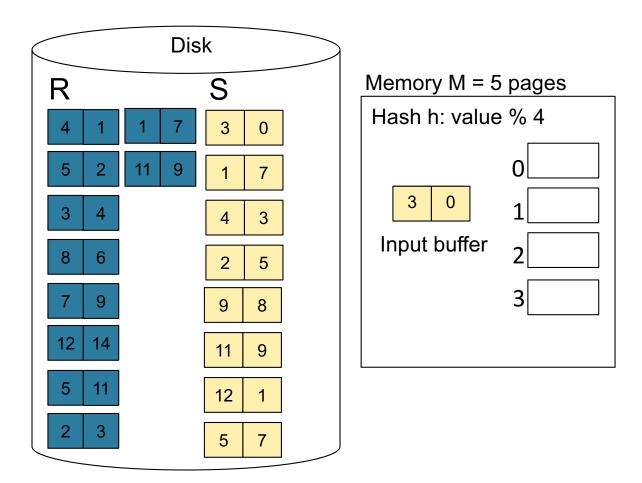

**Step 1:** Read relation S one page at a time and hash into the 4 buckets

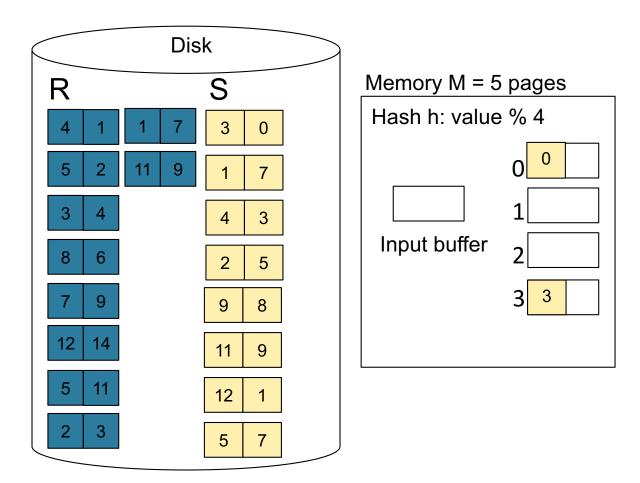

**Step 1:** Read relation S one page at a time and hash into the 4 buckets

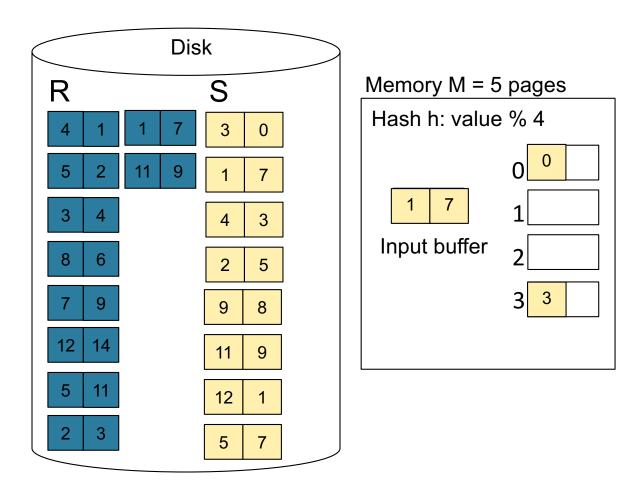

**Step 1:** Read relation S one page at a time and hash into the 4 buckets

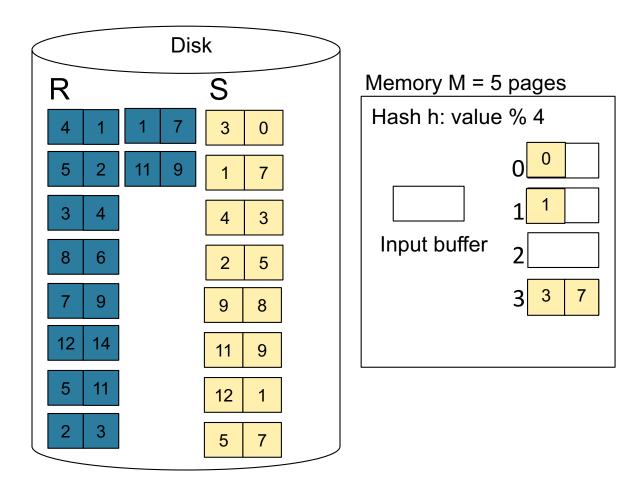

**Step 1:** Read relation S one page at a time and hash into the 4 buckets

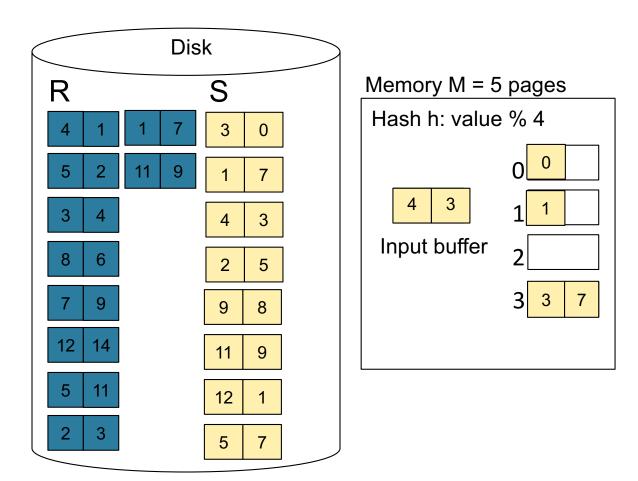

**Step 1:** Read relation S one page at a time and hash into the 4 buckets When a bucket fills up, flush it to disk

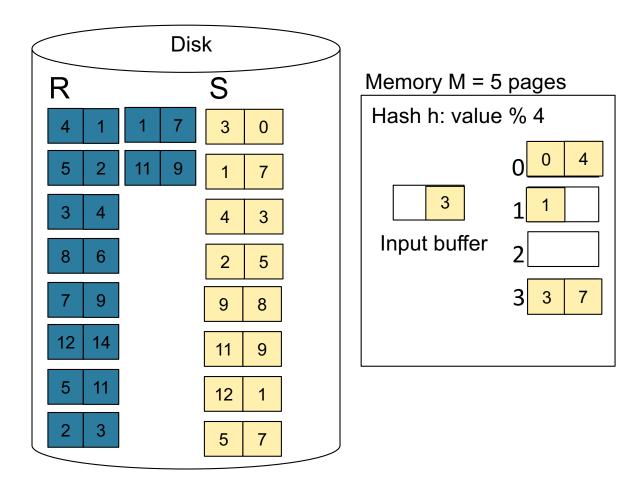

**Step 1:** Read relation S one page at a time and hash into the 4 buckets When a bucket fills up, flush it to disk

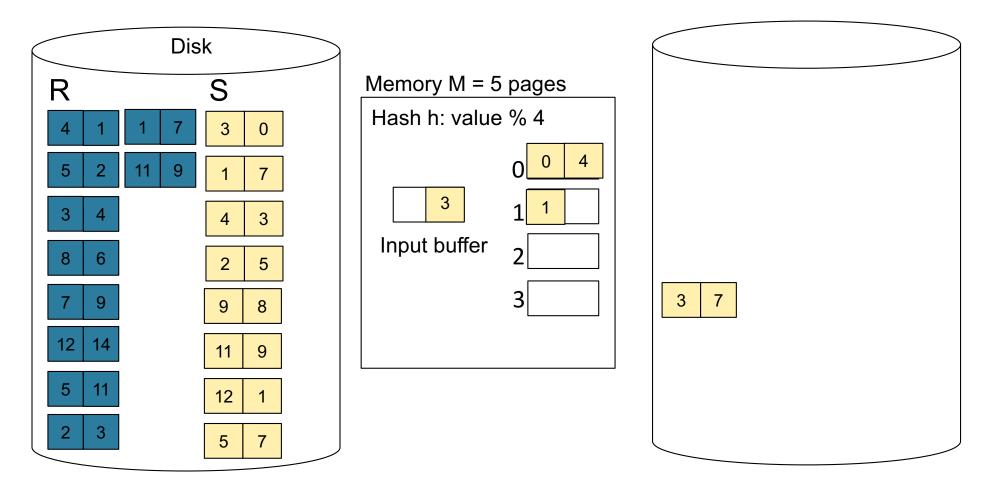

**Step 1:** Read relation S one page at a time and hash into the 4 buckets When a bucket fills up, flush it to disk

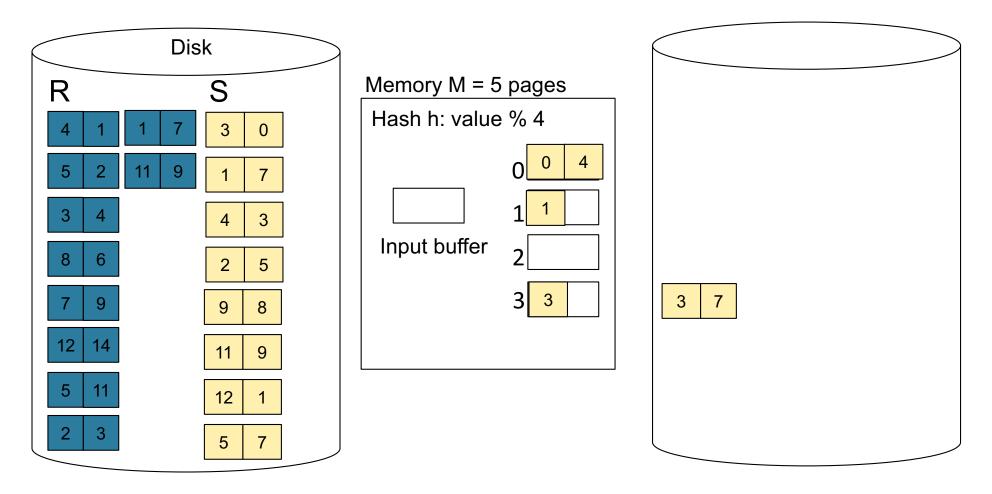

**Step 1:** Read relation S one page at a time and hash into the 4 buckets At the end, we get relation S back on disk split into 4 buckets

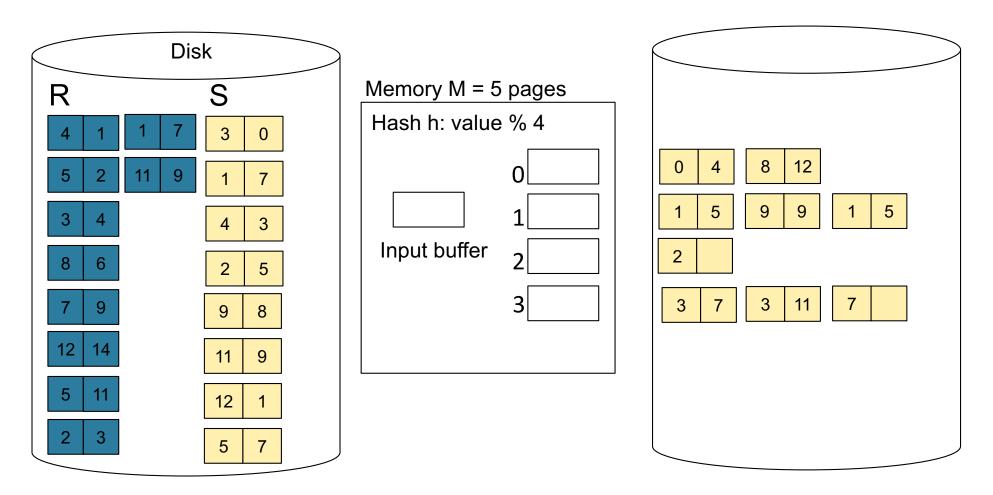

**Step 2:** Read relation R one page at a time and hash into same 4 buckets

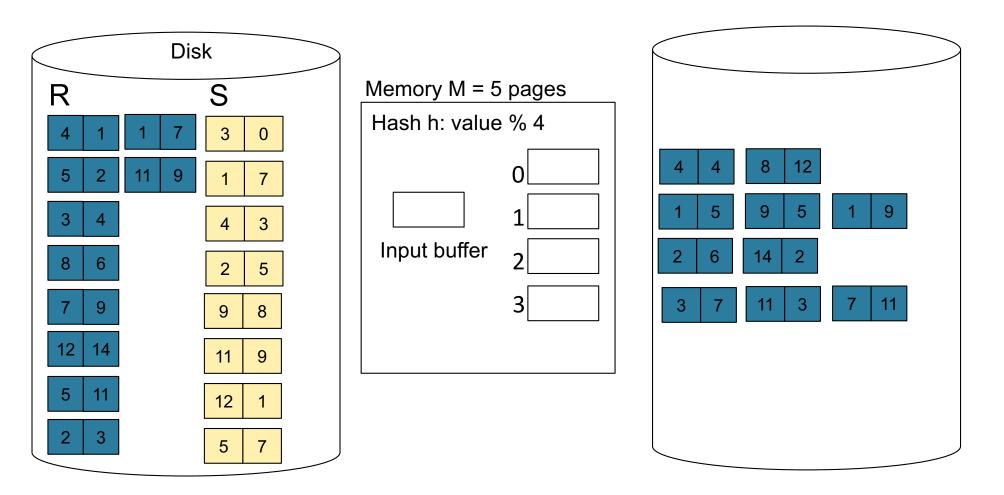

**Step 3:** Read one partition of R and create hash table in memory using a different hash function

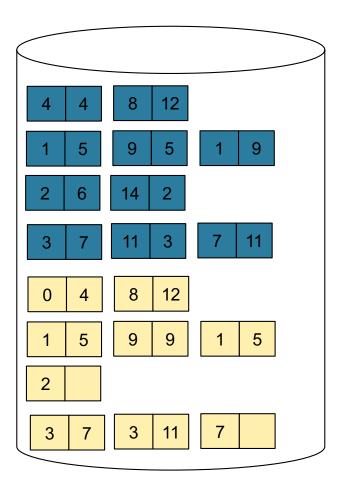

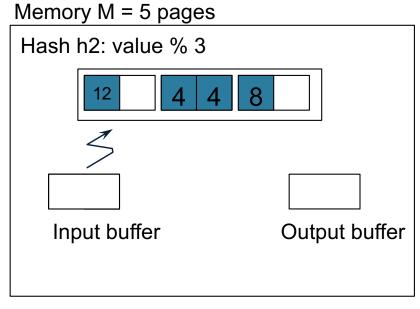

**Step 4:** Scan matching partition of S and probe the hash table

**Step 5**: Repeat for all the buckets

Total cost: 3B(R) + 3B(S)

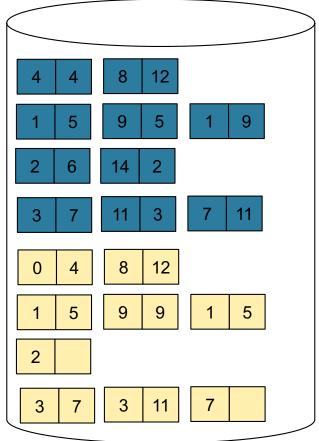

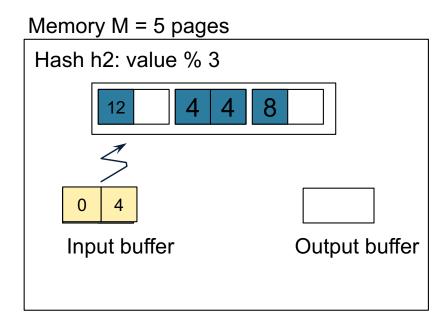

#### Grace-Join

Partition both relations
 using hash fn h: R tuples
 in partition i will only match
 S tuples in partition i.

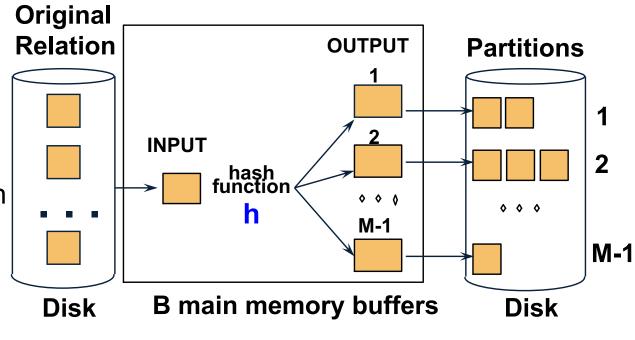

#### Grace-Join

Partition both relations
 using hash fn h: R tuples
 in partition i will only match
 S tuples in partition i.

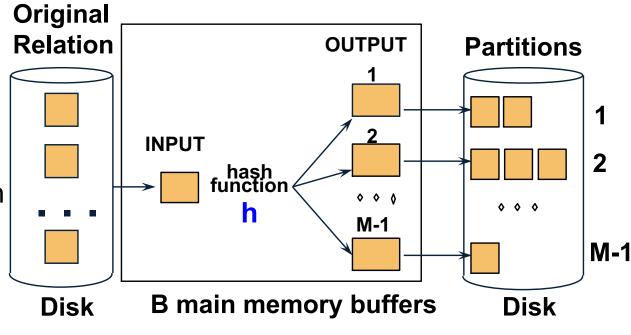

Read in a partition
 of R, hash it using
 h2 (<> h!). Scan
 matching partition of
 S, search for
 matches.

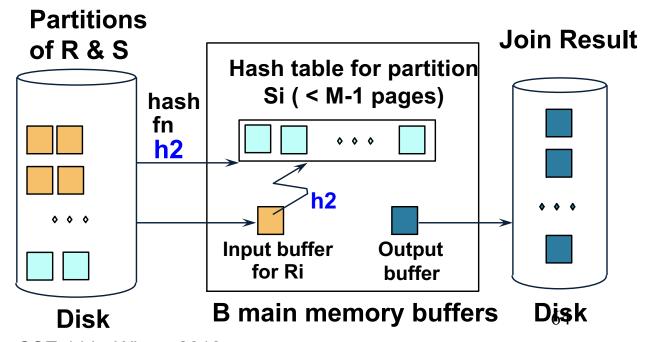

CSE 444 - Winter 2018

#### **Grace Join**

- Cost: 3B(R) + 3B(S)
- Assumption: min(B(R), B(S)) <= M<sup>2</sup>

#### Hybrid Hash Join Algorithm

- Partition S into k buckets
   t buckets S<sub>1</sub>, ..., S<sub>t</sub> stay in memory
   k-t buckets S<sub>t+1</sub>, ..., S<sub>k</sub> to disk
- Partition R into k buckets
  - First t buckets join immediately with S
  - Rest k-t buckets go to disk
- Finally, join k-t pairs of buckets:

$$(R_{t+1},S_{t+1}), (R_{t+2},S_{t+2}), ..., (R_k,S_k)$$

## Hybrid Hash Join Algorithm

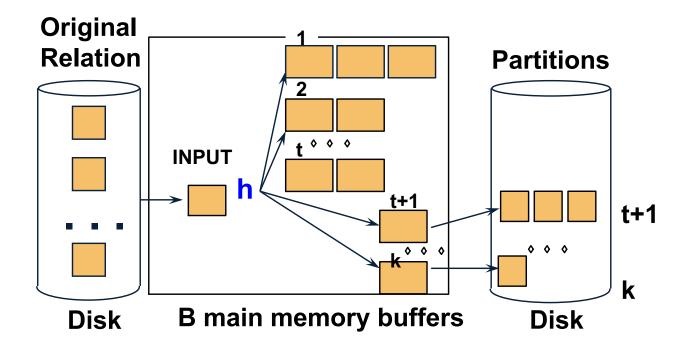

How to choose k and t?

How to choose k and t?

Choose k large but s.t.

 $k \leq M$ 

How to choose k and t?

Choose k large but s.t.

One block/bucket in memory

- How to choose k and t?
  - Choose k large but s.t.
  - Choose t/k large but s.t.

One block/bucket in memory

$$t/k * B(S) \le M$$

- How to choose k and t?
  - Choose k large but s.t.
  - Choose t/k large but s.t.

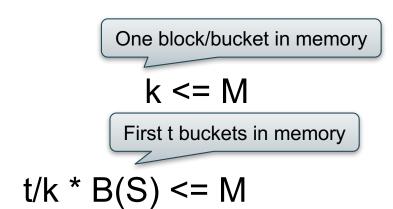

- How to choose k and t?
  - Choose k large but s.t.
  - Choose t/k large but s.t.
  - Together:

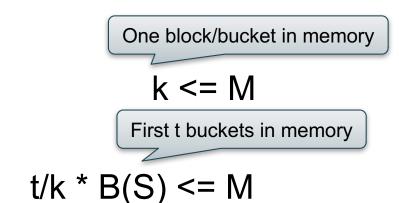

$$t/k * B(S) + k-t \le M$$

- How to choose k and t?
  - Choose k large but s.t.
  - Choose t/k large but s.t.
  - Together:

One block/bucket in memory

k <= M

First t buckets in memory

$$t/k * B(S) + k-t \le M$$

 $t/k * B(S) \le M$ 

• Assuming t/k \* B(S) >> k-t: t/k = M/B(S)

- How to choose k and t?
  - Choose k large but s.t.
  - Choose t/k large but s.t.
  - Together:

One block/bucket in memory

k <= M

First t buckets in memory

$$t/k * B(S) \le M$$

- $t/k * B(S) + k-t \le M$
- Assuming t/k \* B(S) >> k-t: t/k = M/B(S)

- How to choose k and t?
  - Choose k large but s.t.
  - Choose t/k large but s.t.
  - Together:

One block/bucket in memory

k <= M

First t buckets in memory

$$t/k * B(S) \le M$$

- $t/k * B(S) + k-t \le M$
- Assuming t/k \* B(S) >> k-t: t/k = M/B(S)

Total size of first t buckets

CSE 444 - Winter 2018

Number of remaining buckets

Even better: adjust t dynamically

- Start with t = k: all buckets are in main memory
- Read blocks from S, insert tuples into buckets
- When out of memory:
  - Send one bucket to disk
  - t := t-1
- Worst case:
  - All buckets are sent to disk (t=0)
  - Hybrid join becomes grace join

#### Cost of Hybrid Join:

- Grace join: 3B(R) + 3B(S)
- Hybrid join:
  - Saves 2 I/Os for t/k fraction of buckets
  - Saves 2t/k(B(R) + B(S)) I/Os
  - Cost: (3-2t/k)(B(R) + B(S)) = (3-2M/B(S))(B(R) + B(S))

What is the advantage of the hybrid algorithm?

What is the advantage of the hybrid algorithm?

It degrades gracefully when S larger than M:

- When B(S) <= M</li>
  - Main memory hash-join has cost B(R) + B(S)
- When B(S) > M
  - Grace-join has cost 3B(R) + 3B(S)
  - Hybrid join has cost (3-2t/k)(B(R) + B(S))

# Summary of External Join Algorithms

- Block Nested Loop: B(S) + B(R)\*B(S)/M
- Index Join: B(R) + T(R)B(S)/V(S,a)
- Partitioned Hash: 3B(R)+3B(S);
  - $\min(B(R),B(S)) \leq M^2$
- Merge Join: 3B(R)+3B(S)
  - $B(R) + B(S) <= M^2$

#### Summary of Query Execution

- For each logical query plan
  - There exist many physical query plans
  - Each plan has a different cost
  - Cost depends on the data
- Additionally, for each query
  - There exist several logical plans
- Next lecture: query optimization
  - How to compute the cost of a complete plan?
  - How to pick a good query plan for a query?